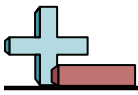

## Markieren von Standorten in einem Raster Name:

## **Zeichnen Sie einen Kreis an den aufgeführten Koordinaten.**

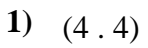

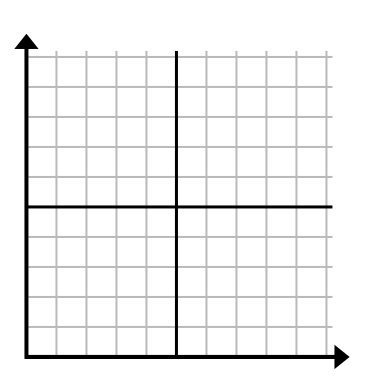

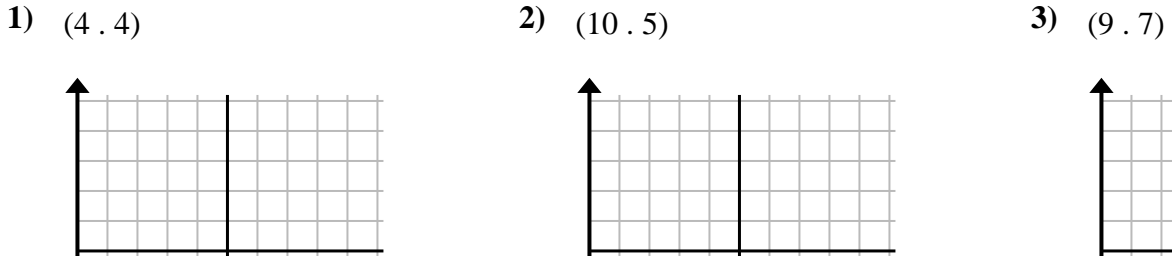

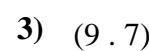

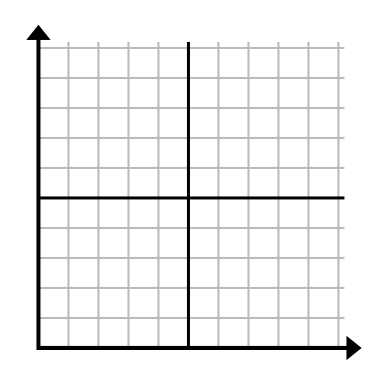

**4)** (2 . 4) **5)** (3 . 9) **6)** (6 . 4)

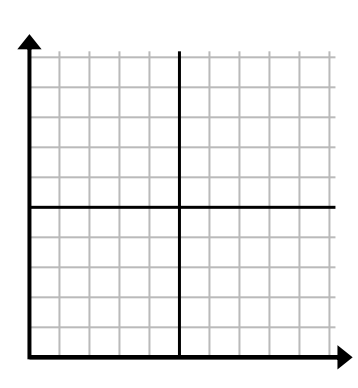

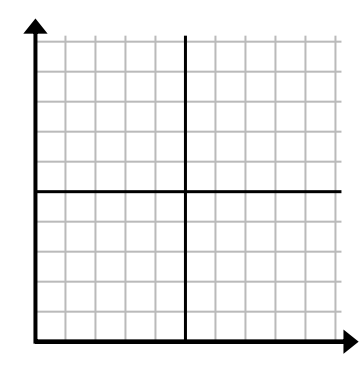

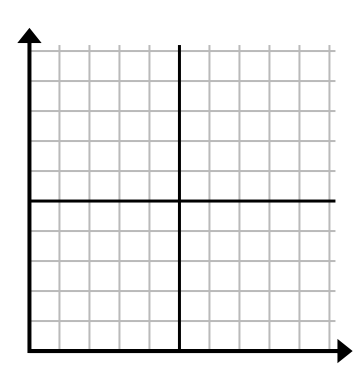

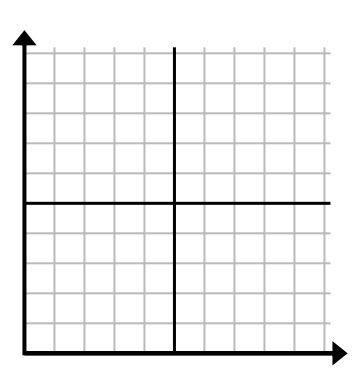

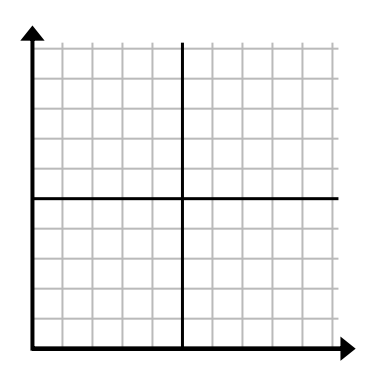

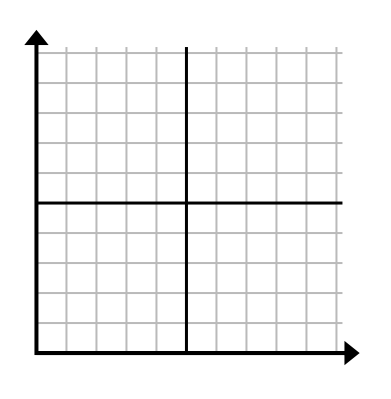

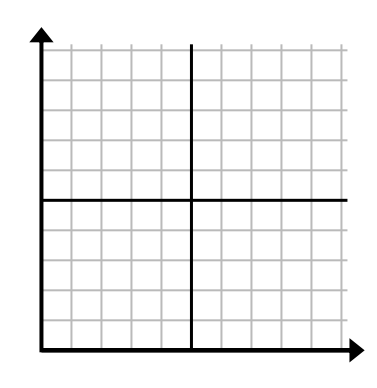

**7)** (5 . 8) **8)** (1 . 2) **9)** (2 . 5)

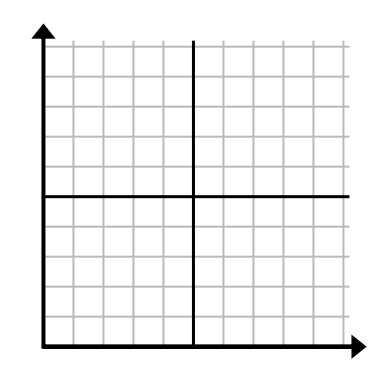

**10**)  $(4 \t12)$  **11**  $(1 \t6)$  **12**  $(10 \t1)$ 

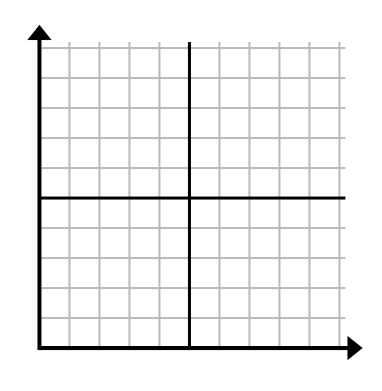

1-10 92 83 75 67 58 50 42 33 25 7  $11-12$  8 0

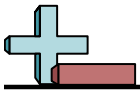

Markieren von Standorten in einem Raster Name: **Lösungsschlüssel**

## **Zeichnen Sie einen Kreis an den aufgeführten Koordinaten.**

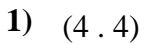

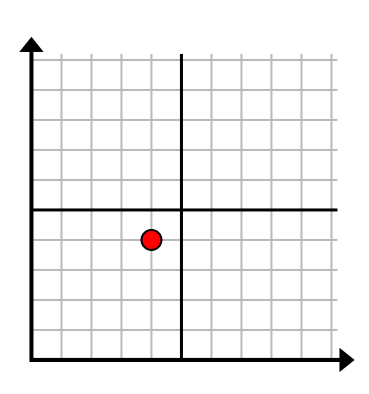

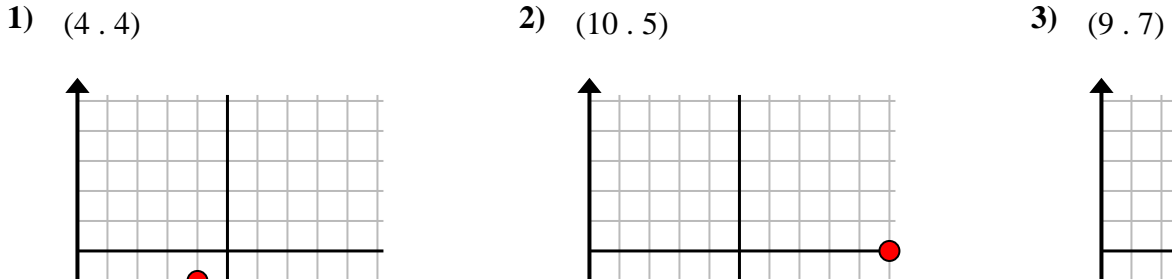

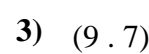

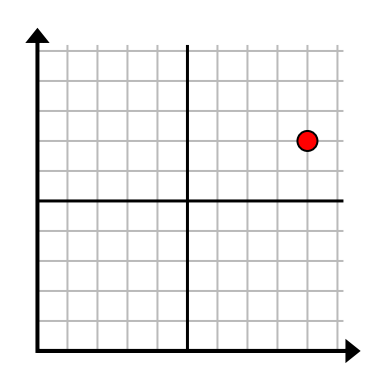

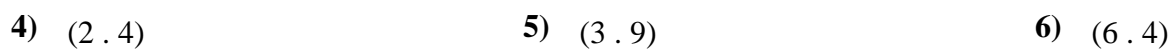

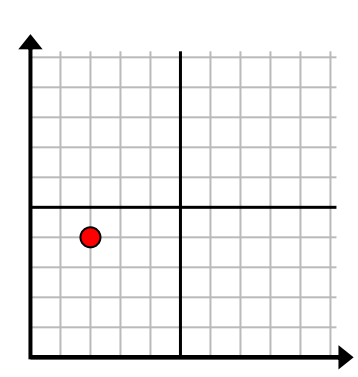

**7)** (5 . 8) **8)** (1 . 2) **9)** (2 . 5)

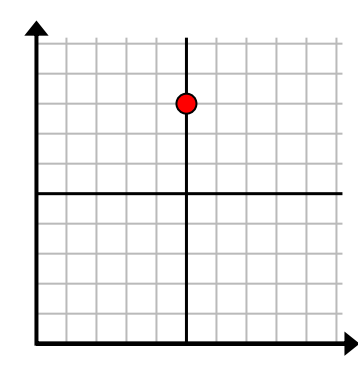

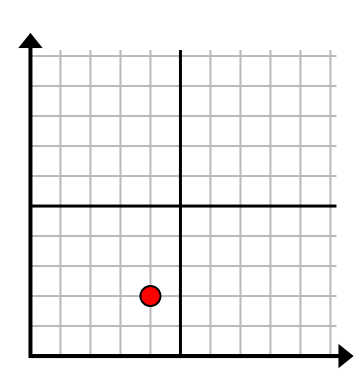

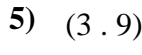

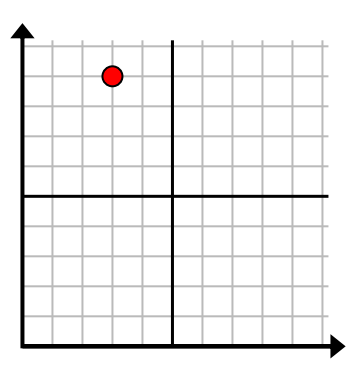

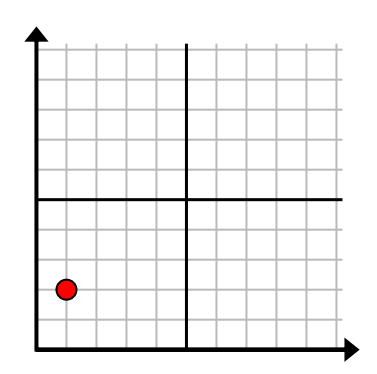

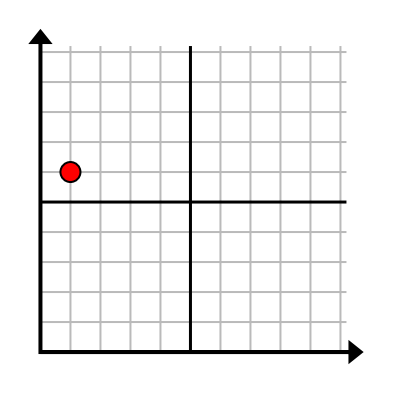

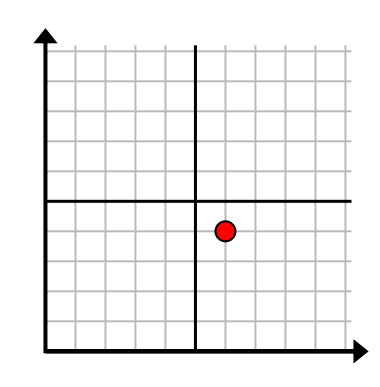

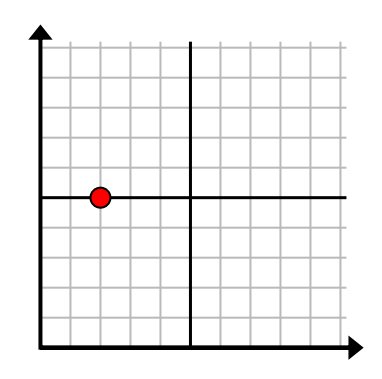

**10)** (4 . 2) **11)** (1 . 6) **12)** (10 . 1)

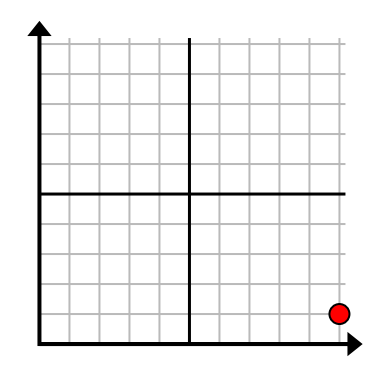

1-10 92 83 75 67 58 50 42 33 25 17  $11-12$  8 0